#### **Inhaltsverzeichnis**

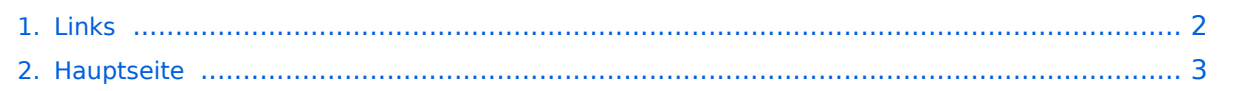

#### <span id="page-1-0"></span>**Links**

Das Inhaltsformat pdf wird vom Inhaltsmodell Wikitext nicht unterstützt.

Zurück zur Seite [Hauptseite.](#page-2-0)

#### <span id="page-2-0"></span>**Quelltext der Seite Hauptseite**

Sie sind nicht berechtigt, die Seite zu bearbeiten. Gründe:

- Die Aktion, welche Sie beantragt haben, ist auf Benutzer beschränkt, welche einer der Gruppen ["Administratoren](https://wiki.oevsv.at/w/index.php?title=Project:Administratoren&action=view), [Sichter,](https://wiki.oevsv.at/w/index.php?title=Project:Sichter&action=view) [Prüfer"](https://wiki.oevsv.at/w/index.php?title=Project:Pr%C3%BCfer&action=view) angehören.
- Die Aktion, welche Sie beantragt haben, ist auf Benutzer beschränkt, welche der Gruppe "editor" angehören.
- Diese Seite wurde geschützt, um Bearbeitungen sowie andere Aktionen zu verhindern.

Sie können den Quelltext dieser Seite betrachten und kopieren.

[[Kategorie:Morsen]] [[Kategorie:SDR]] [[Kategorie:Selbstbau]] [[Kategorie:Contest]] [[Kategorie: Digitale\_Betriebsarten]] [[Kategorie:APRS]] [[Kategorie:Echolink]] [[Kategorie:Meteor-Scatter]] [[Kategorie:Erde-Mond-Erde]] [[Kategorie:Mikrowelle]] [[Kategorie:Packet-Radio und I-Gate]] [[Kategorie:Digitaler Backbone]] [[Kategorie:UKW Frequenzbereiche]] [[Kategorie:Diplome und QSL Karten]] =Links= ==Amateurfunkverbände== \*OE: [https://www.oevsv.at/ Österreichischer Versuchssenderverein (ÖVSV)] \*DL: [https://www.darc.de/ Deutscher Amateur-Radio-Club e.V. (DARC)] \*CH: [https://www.uska.ch/ Union Schweizerischer Kurzwellen-Amateure (USKA)] \*GB: [https://rsgb.org/ Radio Society of Great Britain (RSGB)] \*US: [https://www.arrl.org/ American Radio Relay League (ARRL)] ==Zeitschriften== \*[http://www.funkamateur. de/ Zeitschrift "Funkamateur"] <br />Gemäss eigener Beschreibung: "Fachzeitschrift für Amateurfunk, Elektronik und Funktechnik"<br />
Zeitschrift im A4-Format aus Deutschland, auch mit Informationen aus Österreich und Schweiz. \*[https://funk-telegramm.de/ Zeitschrift "Funk-Telegramm"]<br />Zeitschrift im A5- Format mit News und Klatsch rund um den Amateurfunk in Deutschland sowie mit einzelnen Fachbeiträgen. ==HAMNET Organisationen== \*[[Arbeitsgruppe OE1|HAMNET in OE1]] \*HAMNET in DL ([https://notfunkwiki.de /doku.php?id=technik:diginet:hamnet Link zum Artikel beim notfunkwiki-de]) \*[http://www.cisarnet.it/ HAMNET in Italien] \*[http://hamnet.cisarbz.org HAMNET in Südtirol] \*[http://hamnetradio.hu/ HAMNET in Ungarn] \*Highspeed multimedia radio ([https://en.wikipedia.org/wiki/High-speed\_multimedia\_radio Link zum Artikel bei Wikipedia, englischsprachig]) ==Batterien== http://www.shoraipower.com sehr leichte LiFe Batterie für portabel Betrieb http://www.akkushop-austria.at/at/akkus/akku-fuer-funkgeraete/ ==Bauteile== ===Stecker und Kabel=== http://www.rosenberger.de/ Rosenberger <br> http://www.hubersuhner.ch Huber&Suhner<br> http://www.minibend.com/ Minibend<br> ====Quarze==== http://www.kvg-gmbh.de KVG Quartz Crystal Technology GmbH ====Gehäuse==== [http://www.biritz.at/ Biritz Gmbh] Einzelfertigung, feinmechanische Werkstätte <br>>
<br />
[http://www.schaeffer-ag.de/ Schaeffer AG] - Frontplatten Aluminium Verarbeitung<br />
trade/ ====HF Bauteile==== http://minicircuits.com Hier bekommnt mann fast alles ====Lieferanten==== http://www. municom.de Municom (Deutschland)<br> http://www.parzich.de/ Parzich (Deutschland)<br> http://www. omecon.de/ Omecon (Deutschland)<br> http://www.tactron.de/ Tactron (Deutschland)<br> http://www.rocelec. com/ Rochester Electronics<br> ====Komponenten für Kurzwelle==== Vakuum Drehkondensatoren http://www.omnicor.com/ <br> Röhren http://qro-parts.com/<br> ==Messgeräte== http://www.rohde-schwarz. com/ Qualität aus Deutschland<br> https://www.keysight.com/at/de/home.html Keysight Technologies (ehemals Hewlett Packard, ehemals Agilent) <br> http://www.optoelectronics.com/ Optoelectronics<br> ==70MHz Links== http://www.70mhz.org The Four Metres Website<br> http://rudius.net/oz2m/70mhz /transverter.htm Link zu OZ2M website (4m Transverter nach OE9PMJ)<br> http://ha1ya.config.hu/transverters. htm Link zu HA1YA Transverter <br> http://www.kuhne-electronic.de/ Kuhne Electronic DB6NT Transverter<br> http://www.qsl.net/i0jx/tentec\_e.html Link zum TenTec Umbau nach I0JX <br> http://www. spectrumcomms.co.uk/amateur.htm Link zu SpectrumCommunications <br> ==WSPR - Weak Signal Propagation Reporter== http://physics.princeton.edu/pulsar/K1JT/ Software <br> http://wsprnet.org Weak Signal Propagation Reporter Network<br>>
http://www.w6cqz.org/ Gute Tipps zu WSPR QSO Mode<br/>
letcle br> ==SDR Software Defined Radio== http://users.skynet.be/myspace/mdsr/ TX und RX SDR Bauanleitungen und Software<br> http://dj9cs.raisdorf.org/SDR-SoftRock-05.html SDR Softrock 6.x <br> http://groups.yahoo.com /group/softrock40/ - Softrock (USA) <br> http://www.dxatlas.com/Rocky/ - SDR software for the SoftRock radio <br> http://softrock.raisdorf.org eine sehr interessante SDR Page von DJ9GS<br> http://www.flex-radio.com - FlexRadio Sytems (USA) SDR-1500; SDR-3000; SDR-5000 <br> http://www.sdrtec.com/ SDT Technologies <br> http://openhpsdr.org/ - HPSDR Projekt<br> http://www.hpsdr.eu/ - HPSDR Baugruppen aus DL<br> http://www.darc.de/distrikte/l/02/lima-sdr/ - Lima-SDR Selbstbauprojekt des DARC e.V. Ortsverbandes Duisburg. ==Links zu Diplomseiten:== ARRL Diplome http://www.arrl.org/awards/ ==Links zu Selbstbauprojekten:== [http://www.k1el.com K1EL Bausätze]<br> [http://users.belgacom.net/hamradio /homebrew.htm ON6MU] - everything a radio amateur needs to build by ON6MU (Englisch) <br> [http://www. aatis.de/ AATIS Deutschland] - tolle Organisation, um schon Schüler mit dem Virus Selbstbau zu infizieren <br> [http://www.oe5.oevsv.at/opencms/technik/ Selbstbauseite von OE5] - eine der besten Seiten, die wir in OE zu bieten haben! <br> [http://www.amqrp.org/kits/kits.html American QRP Group] - tolle Kits, aber sehr

OE zu bieten haben! <br>>
lhttp://www.amqrp.org/kits/kits.html American QRP Group] - tolle Kits, aber sehr schnell ausverkauft <br> [http://www.bigredbee.com/BeeLineGPS.htm BeeLine GPS] - alles was man für APRS so brauchen kann <br> [http://buene.muenster.de/darc/links/homebrew.html Selbstbau im DARC OV Nienberge] <br> [http://www.dl-qrp-ag.de/ DL QRP AG] <br> [http://www.elecraft.com/ Elecraft] - ich denke, mehr muß man da gar nicht sagen<br/>>br> [http://www.waklam.de/amateurfunk/selbstbau.php DL2FZN] - Tolle Selbstbauseite von DL2FZN <br >>>>>>>
Inttp://home.arcor.de/burkhard-john/index.html Avr Microcontroller im Ham Shack] <br> [http://www.mauler.info/adl701/frameset.htm Selbstbau im ADL 701] <br> [http://herwig.shamrock. de/afu.htm Interessante Projekte von OM DC1YB] <br >>
lhttp://www.qrpproject.de/indexdl.html QRP Projekt die Shopping Seite der DLQRP AG] <br> [http://elektronikbasteln.pl7.de/links.html SM5ZBS] - Ausgezeichnete Linksammlung <br> [http://www.telepostinc.com/ Großartige Wattmeter Bausätze] <br> [http://www.nikkemedia. fi/juma-trx1/ Juma] - Direct Conversion HF Transceiver with DDS by OH2NLT and OH7SV <br> http://www. wolfgang-wippermann.de/ Interessante Seite zum Selbstbau<br> http://www.darc.de/distrikte/l/02/lima-sdr/ - Lima-SDR Bastelprojekt des DARC e.V. Ortsverbandes Duisburg. ==Links zum Thema CW== ===Morsen lernen=== Online Morsen Lernen http://lcwo.net/ <br /> Der Morsecode http://de.wikipedia.org/wiki/Morsecode <br /> Just learn Morsecode http://justlearnmorsecode.com/<br> Die Kunst der Radiotelegrafie http://www. seefunker.de/Kunst-N0HFF.html <br />
Telegrafie Homepage von DK5KE http://www.qsl.net/dk5ke/ <br />
PC-Magazin http://www.pc-magazin.de/internet/surftipps/Recreation/Radio/Amateur/Morse\_Code <br /> ===CW Klubs=== OE-CW-G: Österreichische CW-Group http://www.oecwg.at/ <br /> AGCW-DL: Arbeitsgemeinschaft Telegrafie e.V. http://www.agcw.org/ <br />> Deutscher Telegrafie Club http://www.muenster.org/dtc/ <br /> Helvetia Telegraphy Club http://www.htc.ch/ <br /> FISTS http://www.fists.org/ <br /> Radio Telegraphy High Speed Club http://www.hsc.de.cx/ <br /> First Class CW Operators Club http://www.firstclasscw.org.uk/ <br /> High Speed Club http://www.highspeedclub.org/<br> ===Morse Software=== CW Kontest Trainer/Simulator http://www.dxatlas.com/MorseRunner/ <br /> CW Rufzeichen und Geschwindigkeitstraining RufzXP http://www. rufzxp.net/ <br /> Koch CW Trainer Version 9 http://www.g4fon.net/ <br /> App Morse-It (für iOS) https://apps. apple.com/at/app/morse-it/id284942940 <br />> ===Morsetasten=== Bencher http://www.bencher.com<br/>>br> Stampfl http://www.heinzstampfl.ch/<br> G4ZPY http://www.g4zpy.go-plus.net/g4zpy\_index.htm<br> Schurr - Bergsiek http://www.bergsiek-morsetasten.de/<br> Vibroplex http://www.vibroplex.com/<br> Scheunemann http://www.scheunemann-morsetasten.de/ ==Mikrowelle== Einführungsseite [http://www.arrl.org/microwave Microwave] bei [http://www.arrl.org ARRL]. Kuhne Electronik http://shop.kuhne-electronic.de/ (Michael Kuhne, [http://www.qrz.com/db/DB6NT DB6NT]) GPS-Normal G3RUH http://www.jrmiller.demon.co.uk/projects/ministd /frqstd.htm GPS Disciplined Oscillator bei SDR Kits https://www.sdr-kits.net/GPS-Disciplined-Reference-Oscillator-for-DG8SAQ-VNWA Mikrowellen Infos auf [http://www.w1ghz.org W1GHZ.org] by Paul Wade, [http://www.qrz.com/db/N1BWT N1BWT] ==Contest Seiten== ===KW=== ARRL (American Radio Relay League) Conteste http://www.arrl.org/contests/ <br> CQ World-Wide DX Contest http://www.cqww.com/ <br/> <br/>t>> DARC Contest Seite http://www.darc.de/referate/dx/fgd.htm<br> IARU HF Championship http://www.arrl.org

/iaru-hf-championship<br> ===UKW=== Alpe Adria Contest (I, S5, 9A, OE) http://www.alpe-adria-contest.net /<br> IARU VHF/UHF/SHF Contest http://iaru.oevsv.at/ <br> VHF / UHF und Mikrowellen Aktivitätscontest https://www.oevsv.at/funkbetrieb/contests-wettbewerbe/contestsaktivitaet/ ==Contest Programme== ===Kurzwelle=== Win-Test http://www.win-test.com/ <br> N1MM Logger+ https://n1mmwp.hamdocs.com/ <br> N3FJP http://www.n3fjp.com <br> UcxLog von DL7UCX http://www.ucxlog.org ===UKW=== UKW Kontest Programm von OE5KRN http://saigacontest.gmxhome.de/ ==Funkgeräte und Zubehör== ===Allgemein=== Interface, Soundcard und vieles mehr zwischen Funkgerät und Computer http://www.microham.com/ <br> Bandpassfilter http://www.dunestar.com<br> Alle arten von Filter, http://www.iceradioproducts.com<br> ===Funkgeräte- Hersteller=== ADAT http://www.adat.ch<BR> YAESU http://www.yaesu.com<br> ICOM (Europe) http://www.icomeurope.com/<br> Elecraft http://www.elecraft.com<br> Kenwood http://www.kenwood. de/products/comm/<br> TenTec http://www.tentec.com/<br> FlexRadio http://www.flex-radio.com/<br> Codan http://www.codan.com.au<br> QMAC http://www.qmac.com<br> ===Endstufen=== ACOM http://www.hfpower. com/<br> Emtron http://www.emtron.com.au/amplifiers.php<br> Tokyo High Power http://www.tokyohypower. com/<br> Ameritron http://www.ameritron.com/<br> Transverter, Vorverstärker, Endstufen, Zubehör http://www.

com/<br> Ameritron http://www.ameritron.com/<br> Transverter, Vorverstärker, Endstufen, Zubehör http://www. kuhne-electronic.de/ <br> Beko UKW Endstufen http://www.beko-elektronik.de/ <br> I0JXX Endstufen http://www.i0jxx.com/<br> ===Antennentuner=== HEINZ BOLLI AG http://www.hbag.ch/<br> LDG Electronics http://www.ldgelectronics.com/<br> MFJ http://www.mfjenterprises.com/<br> SGC http://www.sgcworld.com /<br> Verschiedene Koppler http://www.dc4jg.de/<br> Palstar - Tuner, SWR Meter, Empfänger http://www. palstar.com/ ===Maste=== Portable Maste http://www.clarkmasts.ch <br> Masten für den Fahrzeugeinbau http://www.geroh.de <br> Pneumatische Teleskopmaste http://www.big-lift-vertrieb.de/ <br> ===Antennen=== SteppIR http://www.steppir.com/<br> M2 Antenna Systems, Inc http://www.m2inc.com/<br> Cushcraft http://www.cushcraft.com/<br> Optibeam http://www.optibeam.de/<BR> RAC http://www.rac.it/<<br> Bencher Antennen (Butternut) http://www.bencher.com ===portable Antennen=== Budipol http://www.buddipole. com<br> Ultra kompakte, portable Kurzwellen-Yagi Antennen http://www.spiderbeam.net<br> ===Lieferfirmen=== UKW Antennen und Zubehör http://www.ukw-berichte.de/ <br> WIMO http://www.wimo. com<br> Hofi - Versatower - Fritzel Antennen http://www.hofi.de/<br> ===Lieferfirmen in Österreich=== funkelektronic http://www.funkelektronik.at<br> IGS Electronic Schmidbauer http://www.igs-electronic.at<br> Funktechnik Böck http://www.funktechnik.at<br> Point electronics http://www.point.at/<br> Propagation Ideas and Solutions http://www.pidso.at/<br/>kor> Krenn Hochfrequenztechnik GmbH (Kabel & Stecker) http://www.krenn. at<br> Entwicklung, Produktion elektronischen und hochfrequenztechnischen Komponenten http://www.rft.at /<br> X-Test http://www.xtest.at/ ==Digitale Betriebsarten - Links== Siehe [http://wiki.oevsv.at/index.php? title=Kategorie:Digitale\_Betriebsarten Digitale Betriebsarten]. ===Software=== [http://www.mixw.net/ MixW] Windows-Software für viele digitale Betriebsarten, mit CAT-Interface zur Transceiver-Steuerung, Interface für externes TNC, Rotorsteuerung, inkl. Logbuch mit intelligenter Call-Interpretation, usw. ===Infos, Tips, usw.=== [http://www.hffax.de/ HF-Fax.de] Infos über viele digitale Betriebsarten <br /> [http://www.qsl.net/zl1bpu/MFSK/ Seite von ZL1BPU] "Die offizielle MFSK-Website" <br /> [http://aintel.bi.ehu.es/psk31.html Seite von EA2BAJ] " Die offizielle PSK31-Webseite" <br />
Inttp://www.kiva.net/~djones/ Seite vom KB4YZ] Seite über SSTV mit vielen Infos und einigen Programmen für SSTV <br />
colity/www.lsear.freeserve.co.uk/page3.html Seite von G3PPT] Seite mit vielen Infos über THROB <br /> ==Links für D-STAR== \*[http://status.ircddb.net/ ircDDB Status] \*[http://d-star.dyndns.org/rig.html.en D-Star HOT SPOT] \*[http://www.jfindu.net/DSTARRepeaters.aspx Alle D-STAR Repeaters auf der Welt] \*[http://www.hamradio.at/index.php?id=9 D-STAR (ICOM Radio Club - OE1XDS)] \*[http://www.icom.co.jp/world/products/video/d-starmovie/ ICOM Inc. (D-STAR Video)] \*[[Medium:D-STAR-Handbuch.pdf|D-STAR Handbuch von DM7DR (herzlichen Dank!) (.pdf-File)]] \*[http://www.dl1ju.de /Technik/IC-E2820/hauptteil\_ic-e2820.html Erfahrungsbericht von DL1JU (beschreibt auch die Probleme)] \* [[Medium:D-STAR Vortrag.pdf|Einführung von HB9DWW (.pdf)]] \*[http://www.amateurfunk-digital.de/wiki/D-STAR\_Einfuehrung D-STAR Einführung (Amateurfunk-Digital.de)] \*[[Medium:D-STAR.pdf|D-STAR für Spezialisten (ARRL/ .pdf)]] \*[http://de.wikipedia.org/wiki/D-STAR D-STAR Wikipedia] \*[http://www.dstarusers. org/repeaters.php Repeater Directory] \*[http://www.trg-radio.de/0217.shtml Taunus Relais Gruppe] \*[http://www.

jfindu.net/DSTARReports.aspx DPRS (APRS Digital)] \*[http://www.kh-gps.de/rmc2aprs.htm APRS mit D-STAR Geräten (von DJ7OO)] \*[http://nj6n.com/dstar/dstar\_chat.html D-Chat (Chatprogramm von NJ6N)] \*http://www38.quickweb.kunde.sserv.de/d-star/ Informationsseite zu D-STAR von Icom Europe \*http://www. intermar-ev.de/pages/body\_home\_com\_dstar.html APRS-Echolink-D-Star Projekt von Intermar e.V. \*http://www.amateurfunk.de/magazin/2007/08/DStar-Datenbank.php D-Star Benutzer- und Relaisdatenbank für den europäischen Raum \*http://www.dvsinc.com Seite des Entwicklers und Copyrightinhabers der AMBE Chips, Fa. Digital Voice Systems Inc. ''(Englisch)'' \*http://d-star.dyndns.org/rig.html.en Homepage des Selbstbauprojektes DV-Mode Adapter using UT-118 ''(Englisch)'' \*http://www.moetronix.com/dstar/ Homepage des Selbstbauprojektes Digital Voice Transceiver Project ''(Englisch)'' \*http://www.arrl.org/tis/info/digivoice.html Seite der [http://www.arrl.org ARRL] zum Thema Digitale Sprachübertragung ''(Englisch)'' ==Links für APRS== ===APRS Informationsseiten=== \*http://aprs.org Homepage des APRS Vaters Bob Bruninga, WB4APR (englisch) \*http://info.aprs.net/ APRS Wiki (englisch) \*http://www.aprs-dl.de/ APRS Informationsseite in DL (sehr umfassend, viele Tipps) \*http://www.aprs-frankfurt.de/ APRS Frankfurt (sehr gute Seiten) \*http://www. apro*2.net/ Informationsseite des APRS-IS Tierze Netzwerks \*http://www.intermar-ev.de/pages/aproximationsseite<br>.* 

aprs2.net/ Informationsseite des APRS-IS Tier2 Netzwerks \*http://www.intermar-ev.de/pages/aprs.html APRS auf Kurzwelle \*http://aprs.qrz.ru APRS in RUSSIA \*[http://www.youtube.com/watch?v=u0wHI1bw6BI OM3KII: APRS in Slovakia] Info auf youtube ===APRS Hardware=== \*http://www.argentdata.com/products/otplus.html OT1+ Ein günstiger Einstieg in APRS \*http://www.argentdata.com/products/tracker2.html Argent Data Systems - Tracker2 \*http://www.byonics.com/ Byonics - TinyTrak \*http://www.hinztec.de/Sites/ProdukteAnyfrog.htm Hinztec - Anyfrog \*http://www.scs-ptc.com/controller.html SCS Tracker / DSP TNC \*http://www.landolt.de/info /afuinfo/lc-trak.htm Landolt - LC-Trak plus \*http://www.qsl.net/g4wpw/date.html Steckerbelegung für fast alle Funkgeräte ===APRS Trackingseiten=== \*http://aprs.fi Die mittlerweile populärste Website um Stationen zu tracken \*http://www.jfindu.net/router.aspx/ Finde eine Station: (jFindu) \*http://www.db0anf.de/app/aprs APRS Tracking Seite in DL \*http://france.aprs2.net Gute Tracking Seite am französischen T2 Server \*https://aprskml. dev.java.net/ APRS Stationen in Google Earth anzeigen \*http://www.cplus.org/rmw/english1.html APRS Stationen mit Radiomobile anzeigen ===APRS Software: AGW Packet Engine=== \*http://www.agwtracker. com/ AGWTracker Homepage \*http://www.sv2agw.com/ham/default.htm AGW Homepage \*http://www.lukasreinhardt.net/data/aprs/configs/agwpe/config\_agwpe.html Anleitung für AGW Packet Engine ===APRS Software=== '''APRSmap''' \*http://aprsmap.oevsv.at/ Neuer APRSmap Client von OE5DXL '''UI-View32''' \*http://www.ui-view.org/ UI-View32 Homepage \*http://www.mapability.com/ei8ic/index.html?http&&&www. mapability.com/ei8ic/aprs/uiview/ Karten für das Programm UIview: (eine Möglichkeit von vielen) \*http://www. pa7rhm.nl/ UI-View Karten aus dem Web selbst erstellen: PA7RHMsvr Mapserver \*http://wa8lmf.net/miscinfo /UIview-MySymbols-RevH.zip Aktualisierte Symbole für UI-View32 \*http://wa8lmf.net/aprs/UIview\_Notes.htm Gute Hinweise und Addons für UI-View32 (englisch) '''XASTIR''' \*http://www.xastir.org/ XASTIR Homepage '''APRS Software: Diverse APRS Software''' \*http://www.winaprs.com/ WinAPRS Homepage \*http://www. hinztec.de/ TrackON Homepage '''Software für Windows CE / Windows Mobile''' \*http://www.aprsce.com/ APRS /CE Homepage \*http://www.agwtracker.com/ppc.htm AGWTracker PPC Homepage \*http://www.kh-gps.de /aprsdec.htm APRS-Positionsauswertung '''Basissoftware''' \*http://www.java.com/de/download/manual.jsp Java Downloadseite ===APRS Message Gateways=== \*http://www.winlink.org/aprslink Winlink Mail lesen/senden aus APRS (auch mit dem Mobilgerät) \*http://www.vk3.aprs.net.au/aprs\_email\_sms.htm E-Mail aus APRS senden \*http://www.findu.com/cgi-bin/entermsg.cgi? APRS Message aus dem WEB senden ===Anzeigebeispiele in OE=== \*[http://www.jfindu.net/find.aspx?Latitude=48.0833333333333&Longitude=16. 25&Metric=1&height=800&width=800&net=APRS-IS&RadarType=Base&type=3&near=200 Stationen im Umkreis von Wien mit jFindu] \*[http://aprs.fi/?lat=48&lng=13.5&z=7&mt=h Anzeige APRS Aktivität in OE am aprs.fi Server] ===Grundlagen=== \*http://patmedia.net/ralphmilnes/soundcardpacket/6modes.htm#300% 20baud FSK - Töne in Packetradio (eine Erklärung)] \*http://info.aprs.net/wikka.php?wakka=SmartBeaconing Wie verwende ich Smart - Beaconing ===Andere vergleichbare Netzwerke=== \*http://www.propnet.org/ Propagation Network (PSK31) auch mit OpenTracker+ möglich ==EchoLink Links== [http://www.echolink.org www.echolink.org] Seite von Jonathan Taylor, K1RFD, dem Entwickler von EchoLink. Download von EchoLink,

EchoLink Proxy, etc. <br /> [http://www.echolink.at www.echolink.at] Seite von Fred, OE3BMA, auf ÖVSV-DV Server <br /> [http://www.echolink.eu www.echolink.eu] Seite von Fred, OE3BMA, Mirror von echolink.at <br /> [http://ham.darc.de/echolink/ ham.darc.de/echolink/] EchoLink-Seite des DARC <br /> [http://www.satszene.ch /hb9dww/echolink/portal.htm www.satszene.ch/hb9dww/echolink/portal.htm] Seite von Peter, HB9DWW, umfangreichste Page im deutschen Sprachraum <br /> ==ATV Links== ID-Elektronik http://www.id-elektronik. de [http://www.agaf.de:] AGAF - Web-Infos zu ATV, DATV, SSTV, Fax und HAMNET [http://agaf-ev.org/atvrelais-liste] AGAF - aktuelle deutsche ATV-Relaisliste, einige Webcams [https://amsat-dl.org/eshail-2-amsatphase-4-a-qatar-oscar-100] WB-Transponder von QO-100 wird vollständig für DATV genutzt [https://eshail.batc. org.uk/wb] QO-100-Web-RX des BATC, DATV-Spektrum und Chat ==Packet Radio Linksammlung== "'PR-Terminalprogramme:''' [http://www.paxon.de Paxon:] Einfach zu bedienendes Packet Radio Terminalprogramm für Windows. Die Version 2.0 arbeitet zusammen mit einem TNC, oder einer Software Schnittstelle wie AGWPE oder FlexNet. '''PR-Schnittstellenprogramme:''' [http://www.afthd.tu-darmstadt.de/~flexnet/modules. html FlexNet:] FlexNet bietet neben der bekannten Digipeater Software auch ein Schnittstellenprogramm für das lokale Terminalprogramm. Darunter auch Treiber für den Packet Radio Betrieb über die PC Soundkarte mit

das lokale Terminalprogramm. Darunter auch Treiber für den Packet Radio Betrieb über die PC Soundkarte mit einer BAUD-Rate zwischen 300 und 9600. [http://www.sv2agw.com/downloads/default.htm AGWPE:] Die SV2AGW Packet Engine, kurz AGWPE, bietet wie Flexnet ebenfalls zahlreiche Möglichkeiten, auch ohne TNC oder Hardwaremodem den PC samt Soundkarte für Packet Radio Terminals oder andere Programme zu nutzen. ==Die QSL Collection:== Die QSL Collection http://dokufunk.org ==Nützliche Programme/Homepages: == http://f6fvy.free.fr/qthLocator/fullScreen.php Wo ist mein Locator <br> http://www.dj4uf.de/ Amteurfunklehrgang und viele Nützliche Tipps<br> http://beacons.cc-3.net// IARU Baken Liste \_\_HIDETITLE\_\_ \_\_KEIN\_INHALTSVERZEICHNIS\_\_ \_\_ABSCHNITTE\_NICHT\_BEARBEITEN\_\_

Die folgende Vorlage wird auf dieser Seite verwendet:

[Vorlage:Box Note](https://wiki.oevsv.at/wiki/Vorlage:Box_Note) [\(Quelltext anzeigen\)](https://wiki.oevsv.at/w/index.php?title=Vorlage:Box_Note&action=edit) (schreibgeschützt)

Zurück zur Seite [Hauptseite.](#page-2-0)